# **MOOVIC** Horaires et plan de la ligne 28 de bus

## R 28 Métro Bougainville - Les Aygalades

La ligne 28 de bus (Métro Bougainville - Les Aygalades) a 2 itinéraires. Pour les jours de la semaine, les heures de service sont:

(1) Les Aygalades: 04:50 - 21:25(2) Métro Bougainville: 04:25 - 21:00

Utilisez l'application Moovit pour trouver la station de la ligne 28 de bus la plus proche et savoir quand la prochaine ligne 28 de bus arrive.

#### **Direction: Les Aygalades**

26 arrêts [VOIR LES HORAIRES DE LA LIGNE](https://moovitapp.com/aix_marseille_provence_m%C3%A9tropole-1562/lines/28/43984969/5372831/fr?ref=2&poiType=line&customerId=4908&af_sub8=%2Findex%2Ffr%2Fline-pdf-Aix_Marseille_Provence_M%25C3%25A9tropole-1562-2221665-43984969&utm_source=line_pdf&utm_medium=organic&utm_term=M%C3%A9tro%20Bougainville%20-%20Les%20Aygalades)

Métro Bougainville

Place Bougainville

Casanova De Lesseps

Casanova Barbès

Casanova États Unis

Place Des États Unis

Cimetière Du Canet

Moretti Gibbes

Collège Clair Soleil

Moretti Ste Marthe

La Marine

**Bertrandon** 

Ste Marthe Le Camp

Ste Marthe Jourdan

Ste Marthe Peupliers

Ste Marthe

Nungesser

La Simiane

Tour Sainte

Coxe Massenet

St Joseph

#### **Horaires de la ligne 28 de bus** Horaires de l'Itinéraire Les Aygalades:

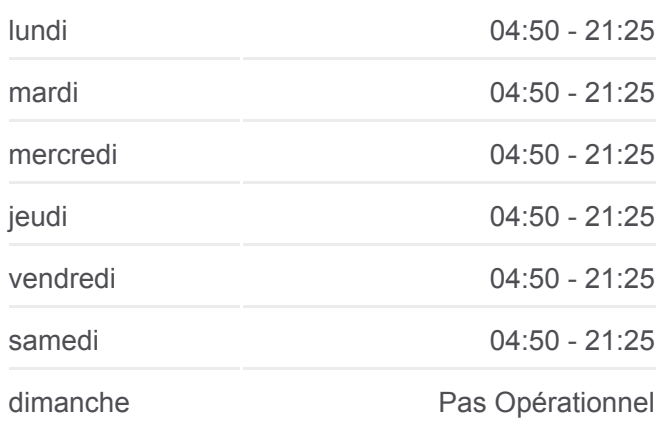

#### **Informations de la ligne 28 de bus Direction:** Les Aygalades

**Arrêts:** 26 **Durée du Trajet:** 24 min **Récapitulatif de la ligne:** St Joseph Les Lions

Castellas Les Lions

Le Castellas

La Sylve Le Castellas

Les Aygalades

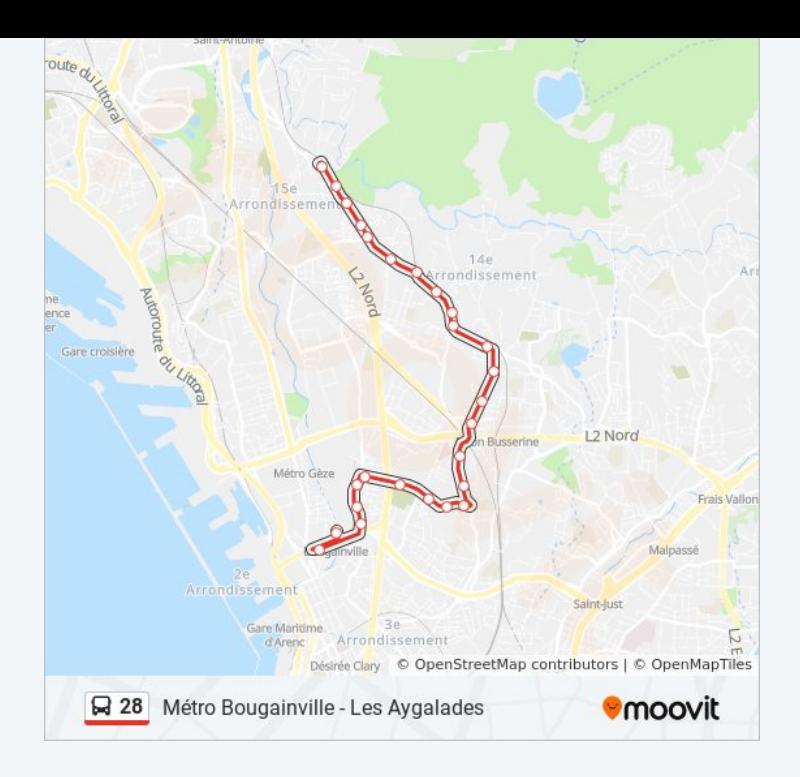

### **Direction: Métro Bougainville**

27 arrêts [VOIR LES HORAIRES DE LA LIGNE](https://moovitapp.com/aix_marseille_provence_m%C3%A9tropole-1562/lines/28/43984969/5372644/fr?ref=2&poiType=line&customerId=4908&af_sub8=%2Findex%2Ffr%2Fline-pdf-Aix_Marseille_Provence_M%25C3%25A9tropole-1562-2221665-43984969&utm_source=line_pdf&utm_medium=organic&utm_term=M%C3%A9tro%20Bougainville%20-%20Les%20Aygalades)

Les Aygalades

La Sylve Le Castellas

Le Castellas

Castellas Les Lions

St Joseph Les Lions

St Joseph

Coxe Mairie 13-14

Coxe Massenet

Tour Sainte

La Simiane

Nungesser

Ste Marthe

Ste Marthe Peupliers

Ste Marthe Vert Bois

Ste Marthe Jourdan

Ste Marthe Le Camp

**Bertrandon** 

La Marine

#### **Horaires de la ligne 28 de bus**

Horaires de l'Itinéraire Métro Bougainville:

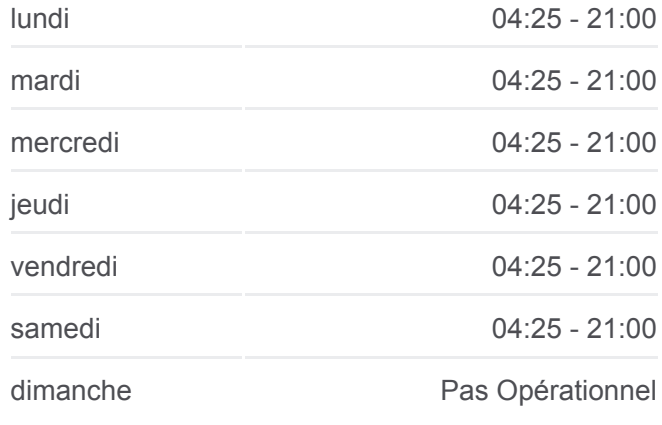

**Informations de la ligne 28 de bus Direction:** Métro Bougainville **Arrêts:** 27 **Durée du Trajet:** 22 min **Récapitulatif de la ligne:**

Moretti Ste Marthe Collège Clair Soleil Moretti Gibbes Cimetière Du Canet Place Des États Unis Casanova États Unis Casanova Barbès De Lesseps Casanova Métro Bougainville

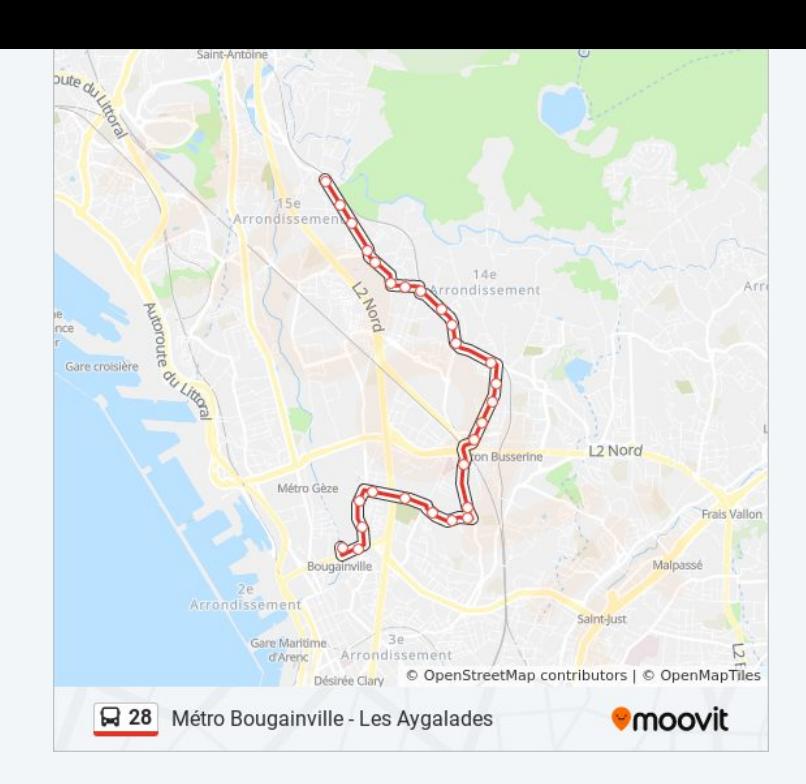

Les horaires et trajets sur une carte de la ligne 28 de bus sont disponibles dans un fichier PDF hors-ligne sur moovitapp.com. Utilisez le [Appli Moovit](https://moovitapp.com/aix_marseille_provence_m%C3%A9tropole-1562/lines/28/43984969/5372831/fr?ref=2&poiType=line&customerId=4908&af_sub8=%2Findex%2Ffr%2Fline-pdf-Aix_Marseille_Provence_M%25C3%25A9tropole-1562-2221665-43984969&utm_source=line_pdf&utm_medium=organic&utm_term=M%C3%A9tro%20Bougainville%20-%20Les%20Aygalades) pour voir les horaires de bus, train ou métro en temps réel, ainsi que les instructions étape par étape pour tous les transports publics à Marseille.

[À propos de Moovit](https://moovit.com/fr/about-us-fr/?utm_source=line_pdf&utm_medium=organic&utm_term=M%C3%A9tro%20Bougainville%20-%20Les%20Aygalades) · [Solutions MaaS](https://moovit.com/fr/maas-solutions-fr/?utm_source=line_pdf&utm_medium=organic&utm_term=M%C3%A9tro%20Bougainville%20-%20Les%20Aygalades) · [Pays disponibles](https://moovitapp.com/index/fr/transport_en_commun-countries?utm_source=line_pdf&utm_medium=organic&utm_term=M%C3%A9tro%20Bougainville%20-%20Les%20Aygalades) · [Communauté Moovit](https://editor.moovitapp.com/web/community?campaign=line_pdf&utm_source=line_pdf&utm_medium=organic&utm_term=M%C3%A9tro%20Bougainville%20-%20Les%20Aygalades&lang=fr)

© 2024 Moovit - Tous droits réservés

**Consultez les horaires d'arrivée en direct**

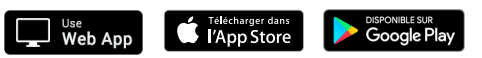